## 1. Paieškos langelyje suveskite adresą www.sauguLT.eu

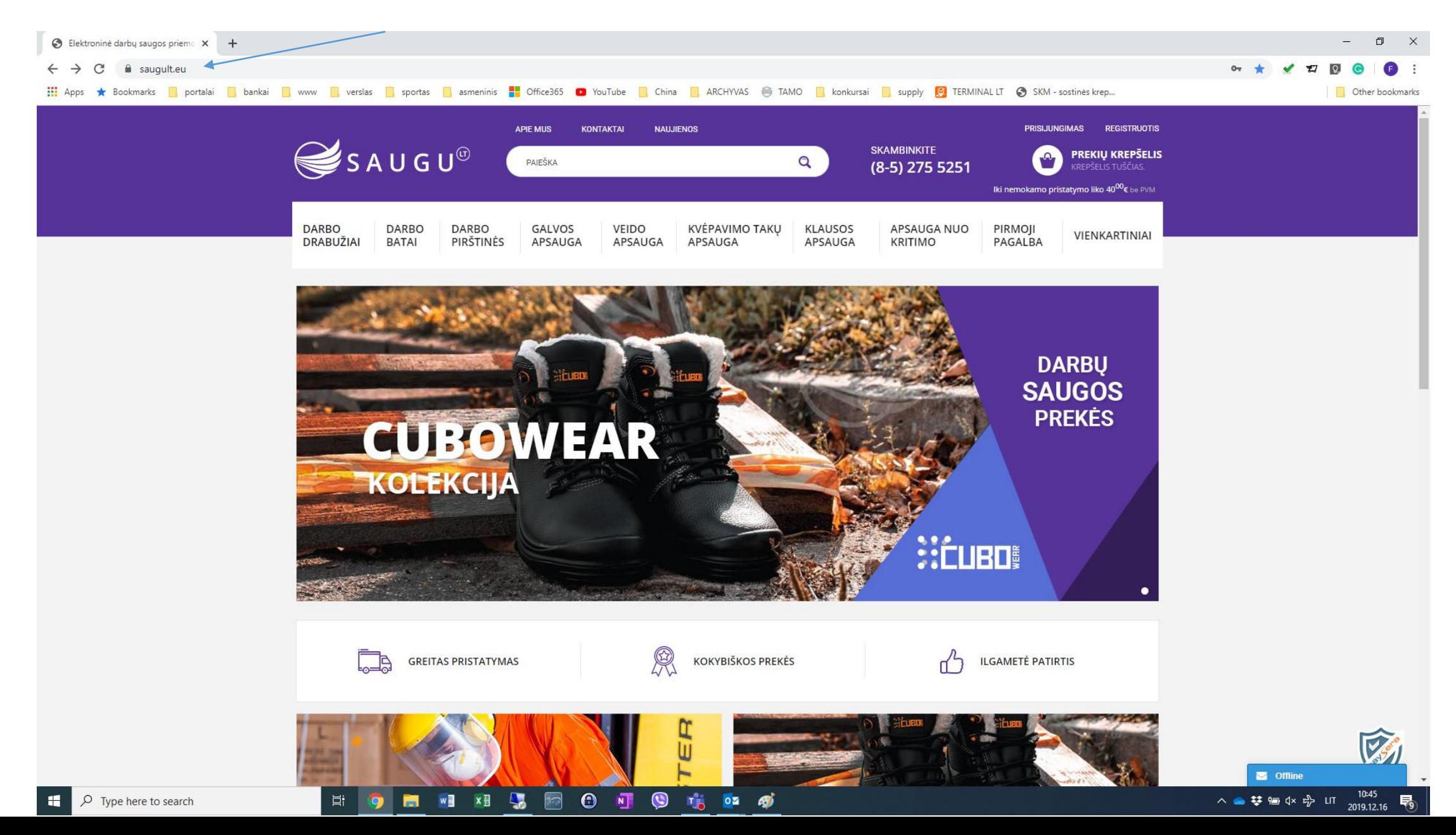

# 2. Prisijungkite prie savo paskyros

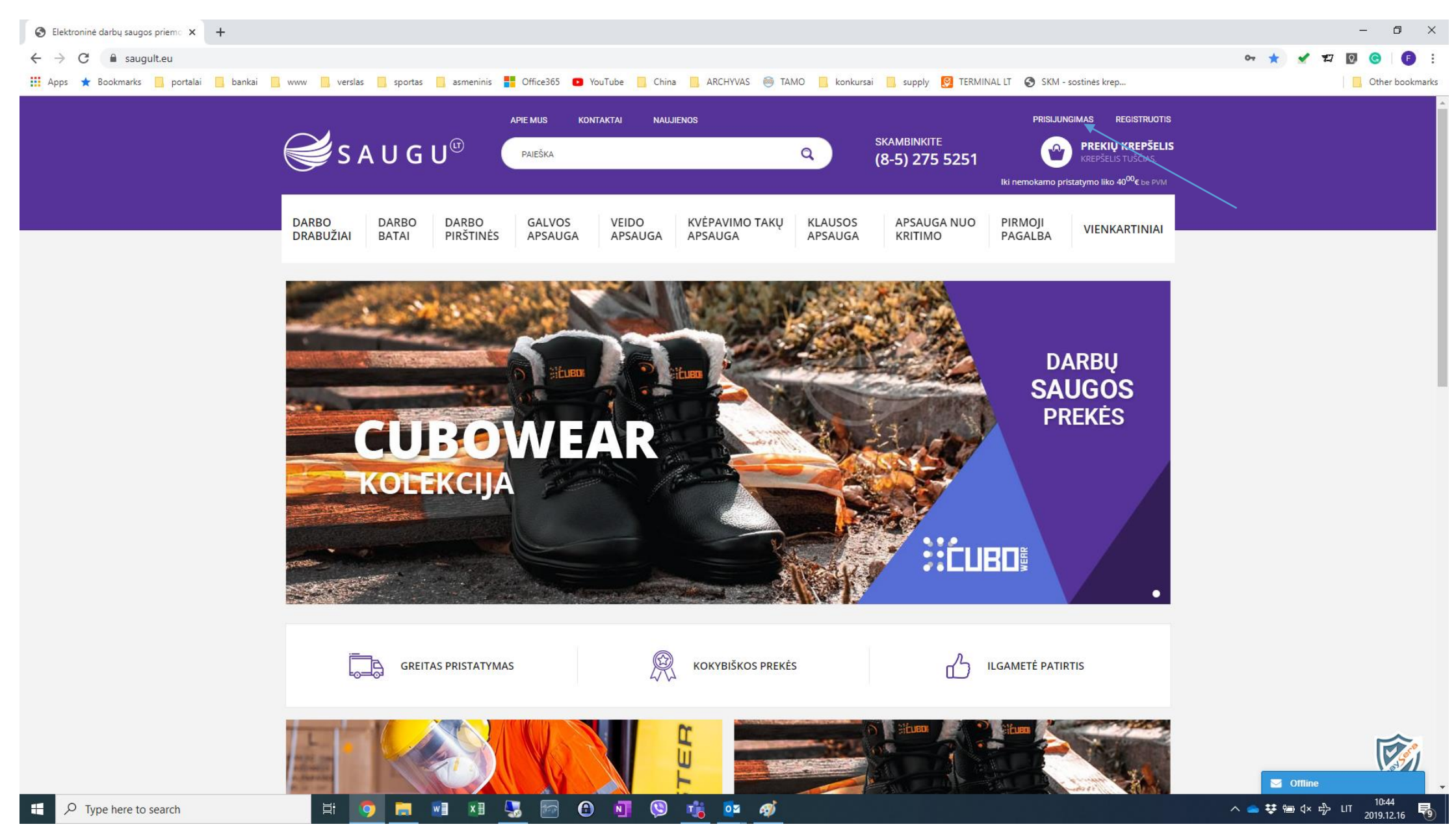

## 3. Pasirinkite iš prekių katalogo norimas pirkti prekes

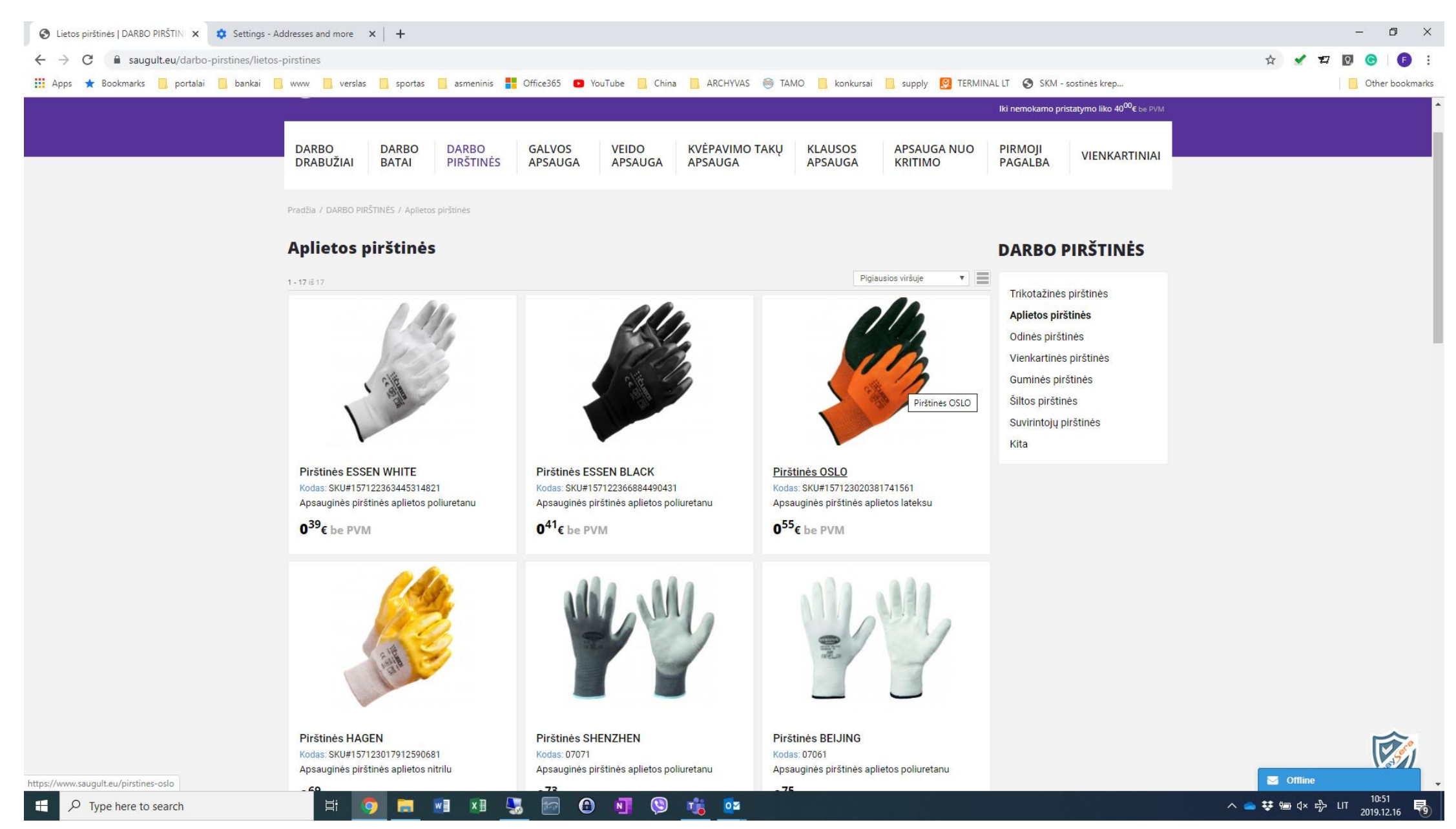

# 4. Pasirinkite norimą pirkti prekių kiekį ir spauskite "Į KREPŠELĮ"

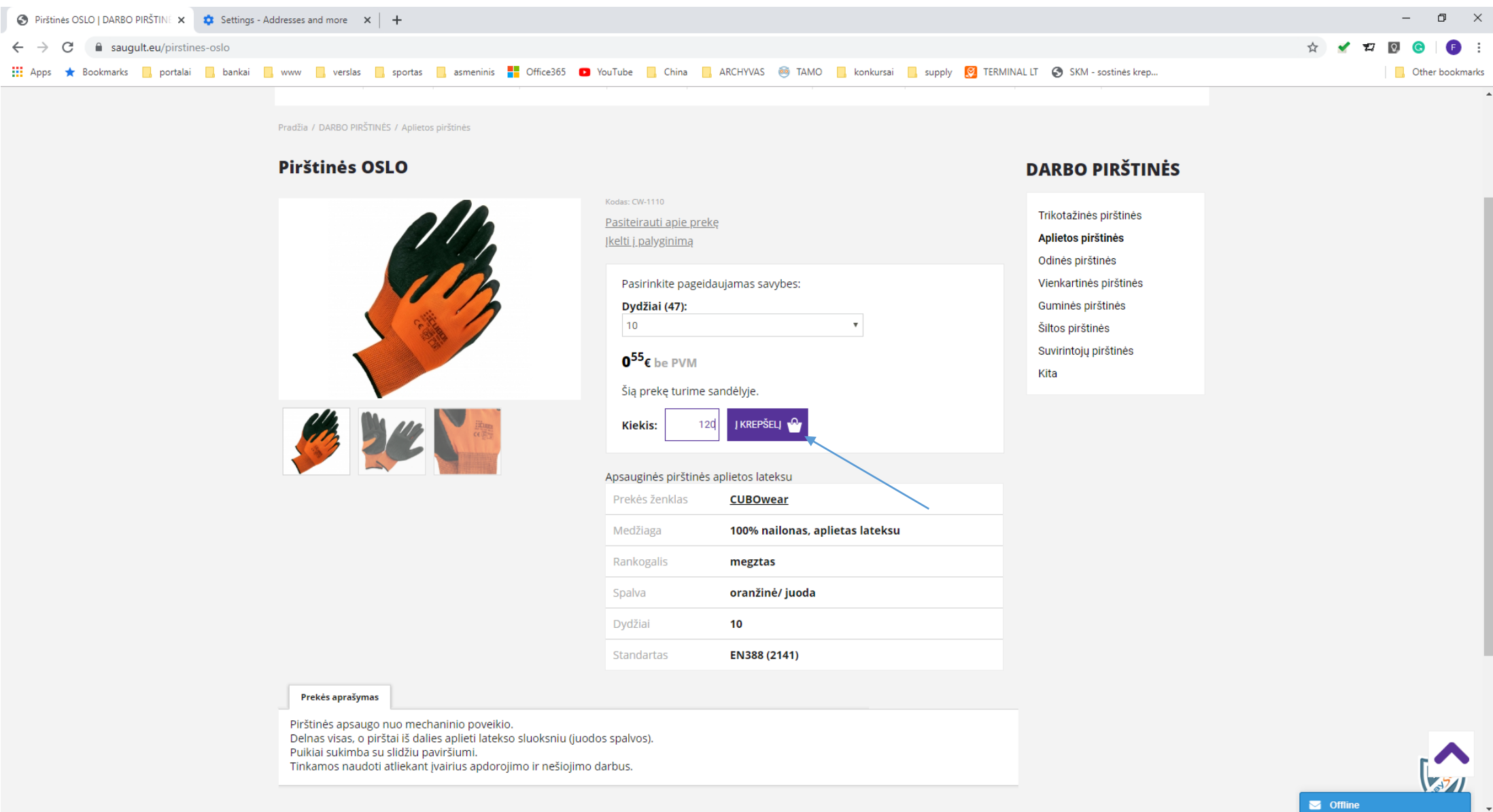

△● 梦细 d× ☆ UT 2019.12.16

## 5. Galite pasirinkti ir daugiau prekių vienu metu

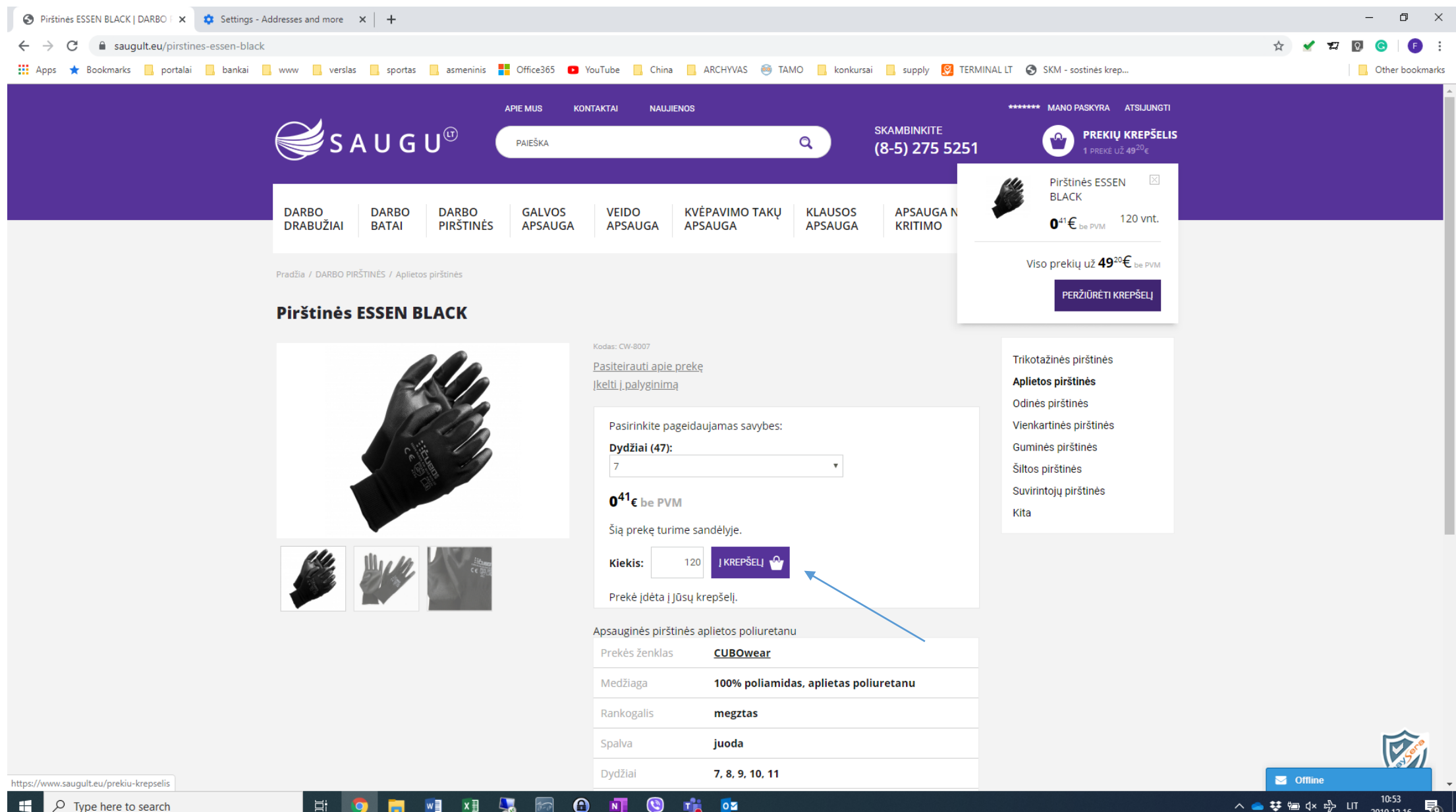

2019.12.16

**will xiii**  $\boldsymbol{\Theta}$  $N$  $\circ$ 

#### **O** Pirštinės ESSEN BLACK | DARBO | x | **th** Settings - Addresses and more x | +  $\Box$  $\mathsf{X}$  $\leftarrow$   $\rightarrow$  C' a saugult.eu/pirstines-essen-black ☆ ✔ # ? G  $\bullet$ .... Apps ★ Bookmarks <mark>Belonchai Belonkai B</mark>eww Berslas Benortas Benominis Benorinis Benorinis Benorines and Forfice365 C YouTube Benorum Benori ARCHYVAS @ TAMO Benorum Benoply <mark>@</mark> TERMINALLT @ SKM sostines krep... **Other bookmarks** \*\*\*\*\*\*\* MANO PASKYRA ATSIJUNGTI **APIE MUS** KONTAKTAI **NAUJIENOS**  $\mathcal{G}$ s A U G U<sup> $\circ$ </sup> **SKAMBINKITE PREKIŲ KREPŠELIS**  $\alpha$ PAIEŠKA  $(8-5)$  275 5251 1 preké už 49 $^{20}$ € | Pirštinės ESSEN **BLACK DARBO DARBO DARBO GALVOS VEIDO** KVĖPAVIMO TAKŲ **KLAUSOS APSAUGAN**  $0^{41} \text{E}_{\text{be PVM}}$  120 vnt. **DRABUŽIAI BATAI** PIRŠTINĖS **APSAUGA APSAUGA APSAUGA APSAUGA KRITIMO** Viso prekių už 49<sup>20</sup>€ <sub>be PVM</sub> Pradžia / DARBO PIRŠTINĖS / Aplietos pirštinės PERŽIŪRĖTI KREPŠELJ **Pirštinės ESSEN BLACK** Kodas: CW-8007 Trikotažinės pirštinės Pasiteirauti apie preke Aplietos pirštinės Įkelti į palyginimą Odinės pirštinės Pasirinkite pageidaujamas savybes: Vienkartinės pirštinės Dydžiai (47): Guminės pirštinės  $\overline{7}$  $\mathbf{v}$ Šiltos pirštinės Suvirintojų pirštinės  $0^{41}$ € be PVM Kita Šią prekę turime sandėlyje. **I** KREPŠELI **Kiekis:** 120 Prekė įdėta į Jūsų krepšelį. Apsauginės pirštinės aplietos poliuretanu Prekės ženklas **CUBOwear** 100% poliamidas, aplietas poliuretanu Medžiaga Rankogalis megztas Spalva juoda  $\triangledown$ 7, 8, 9, 10, 11 Dydžiai Offline https://www.saugult.eu/prekiu-krepselis 10:53  $x \mathbb{B}$ **A**  $\bullet$  $N$ **DE** △ ● 琴 细 dx 吟 LIT Ω Type here to search  $W_1^2$ 嚝 2019.12.16

### 6. Užsakytas prekes rasite prekių krepšėlyje

# 7. Išsirinkus visas norimas užsakyti prekes, spauskite "Pradėti pirkimą"

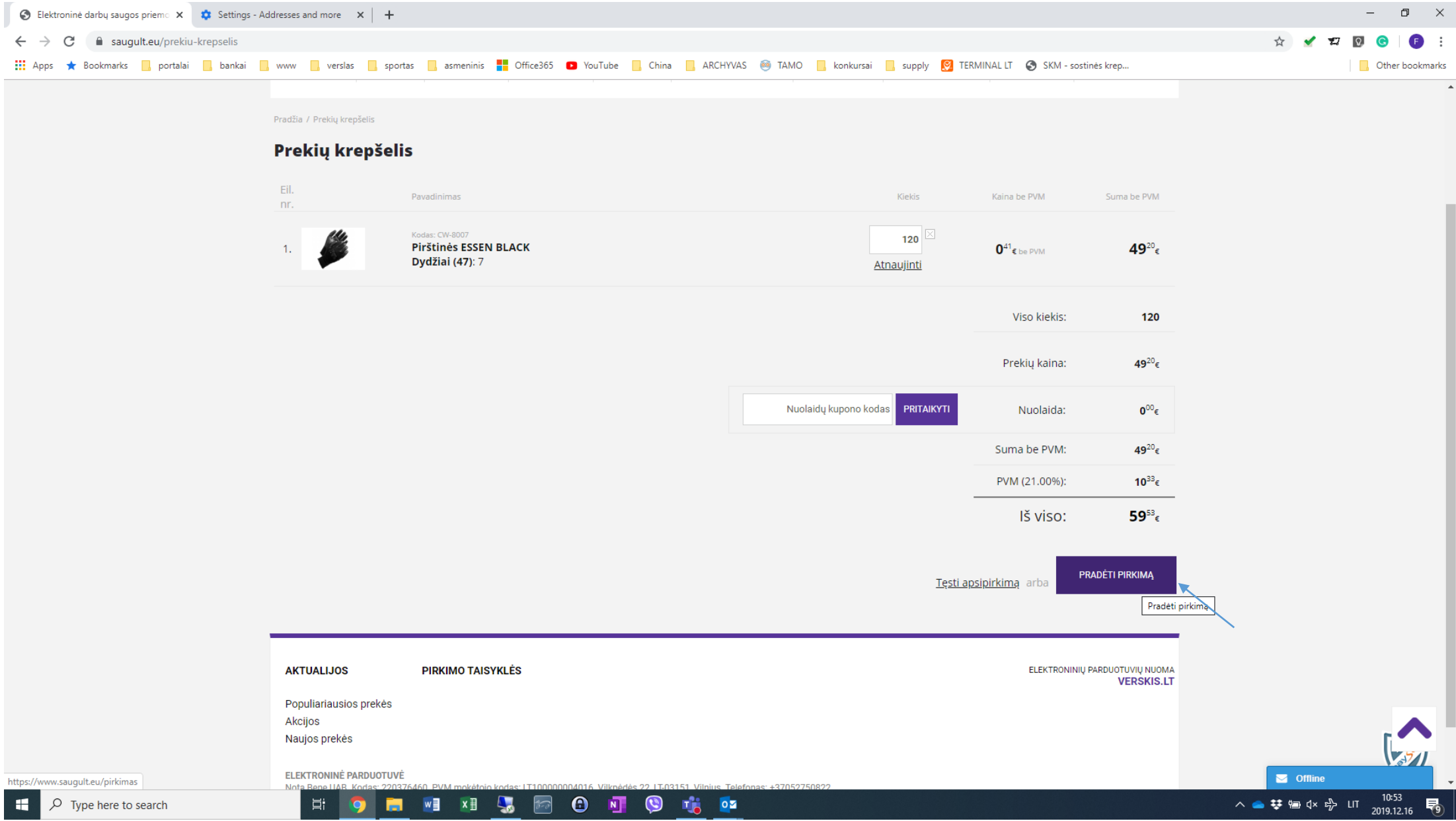

# 8. Pasirinkite norimą pristatymo adresą

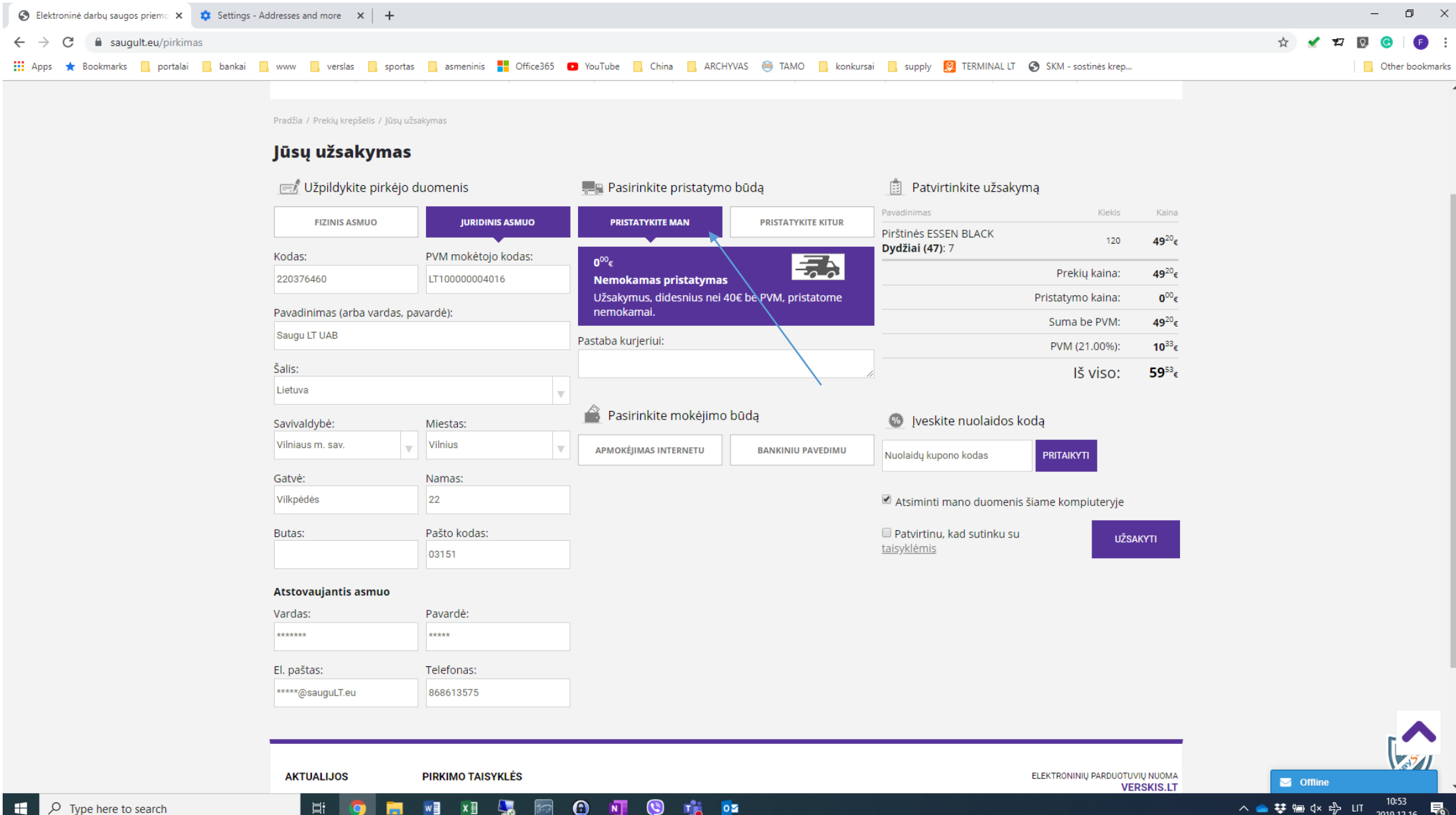

## 9. Pasirinkite norimą apmokėjimo būdą. Jeigu turite pasirašę sutartį, spauskite "Bankiniu pavedimu"

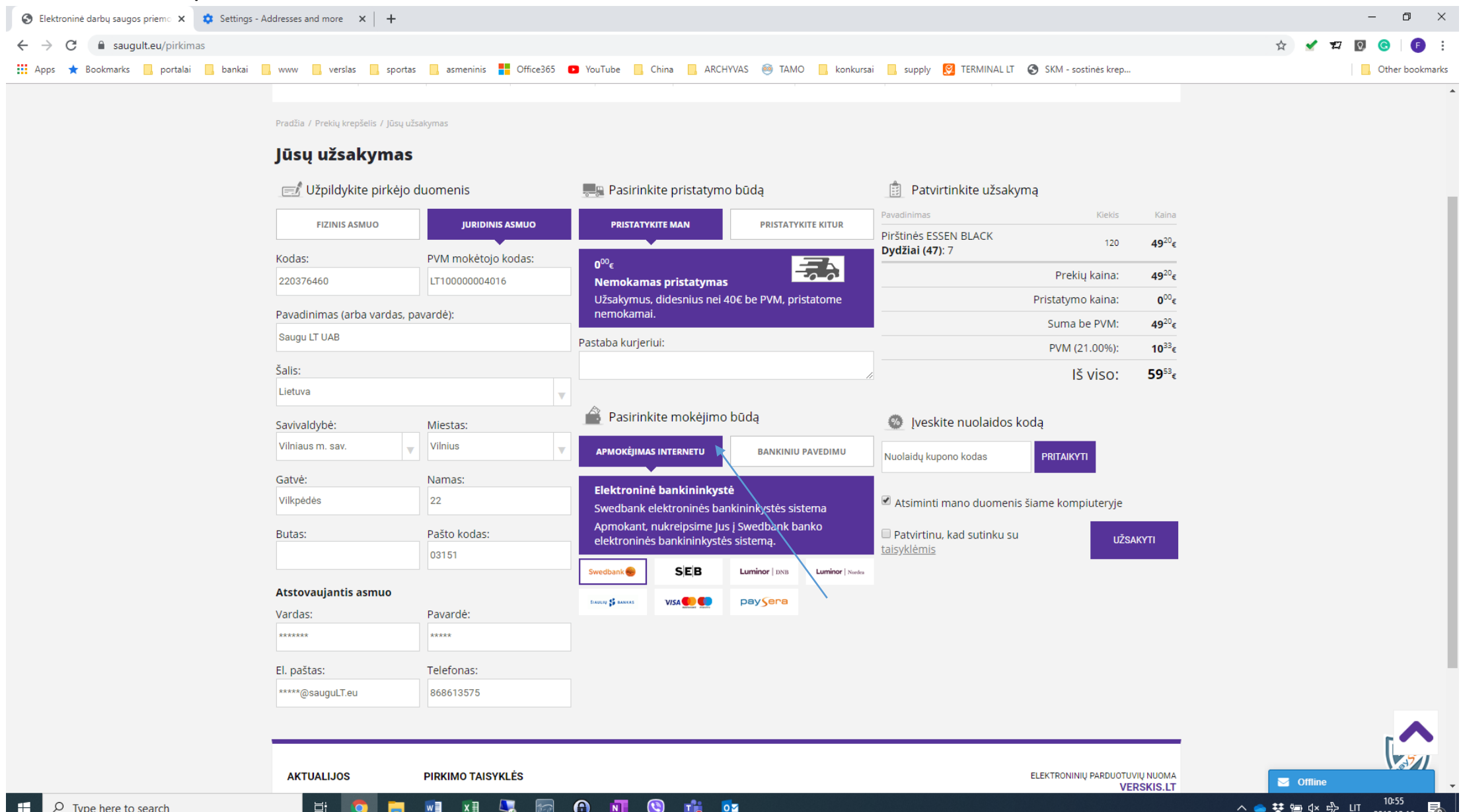

#### 10. Spauskite "Užsakyti"

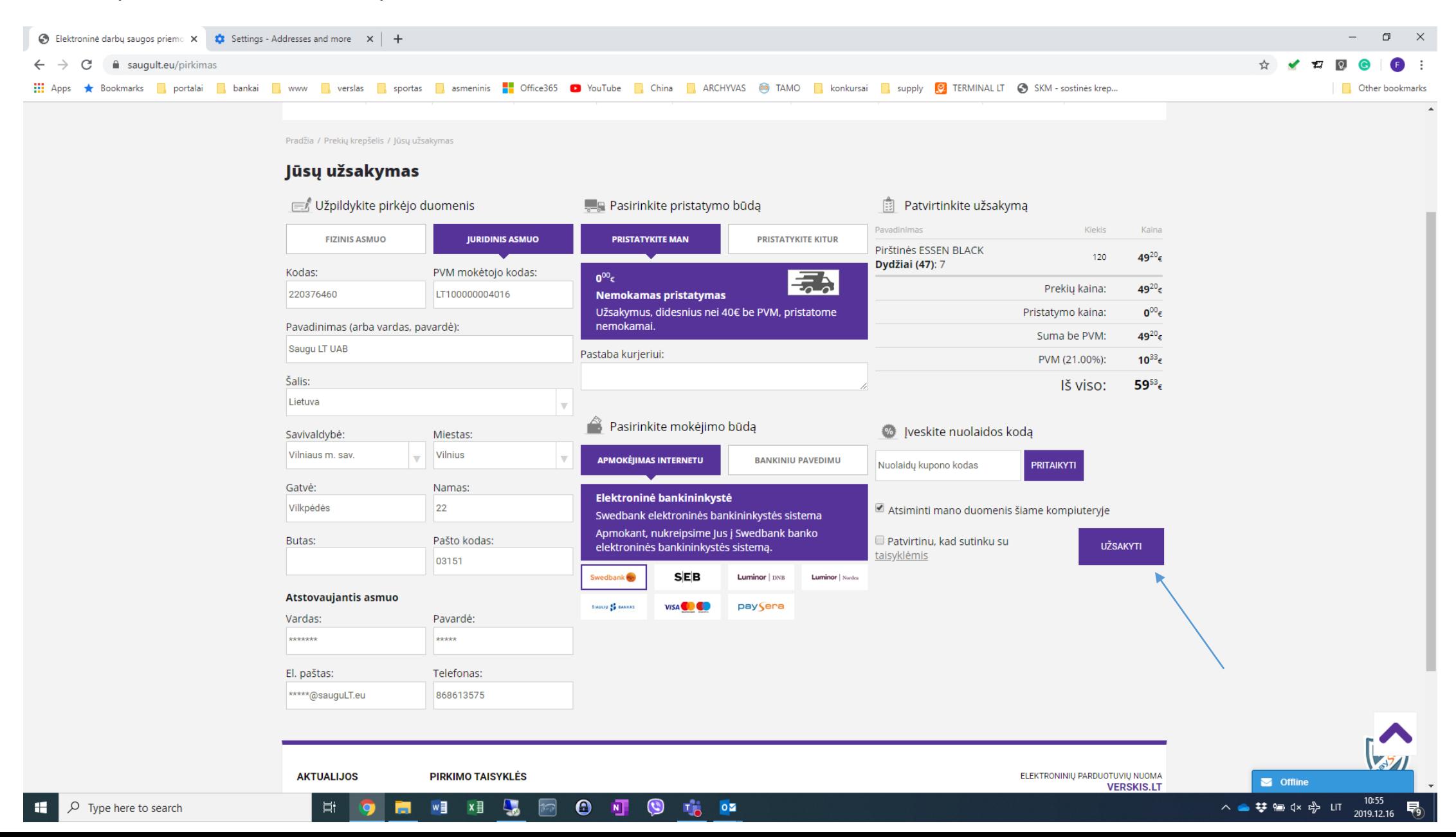

11. Sveikiname. Sėkmingai įsigijote prekes!